Nivel 1 • Aritmética • Números decimales • Teoría (11)

## **Regla para restar dos números decimales**

Para restar dos números enteros se suma al minuendo el opuesto del sustraendo.

## **Ejemplos**

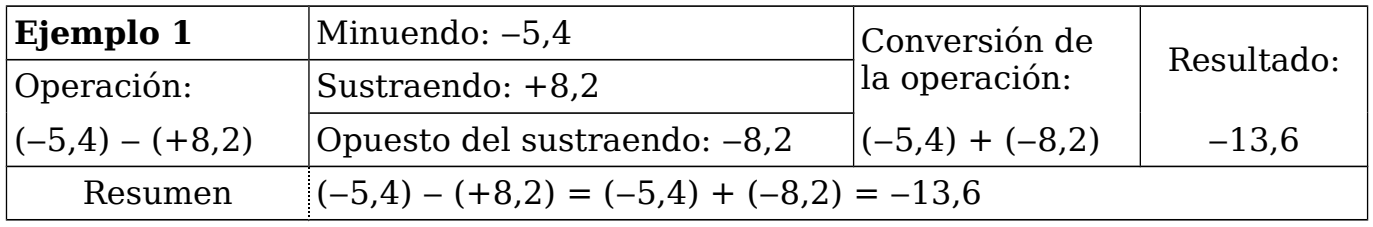

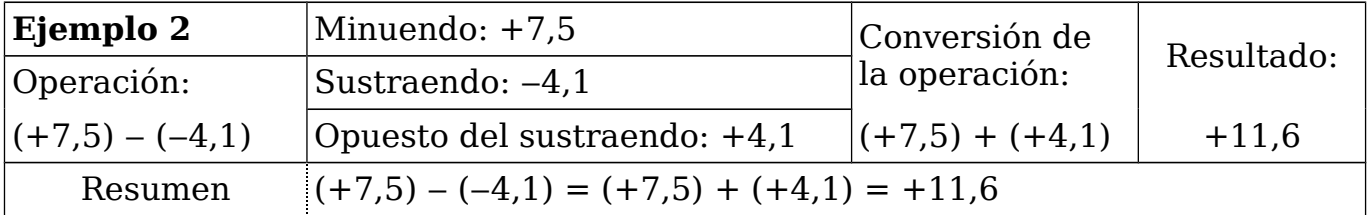

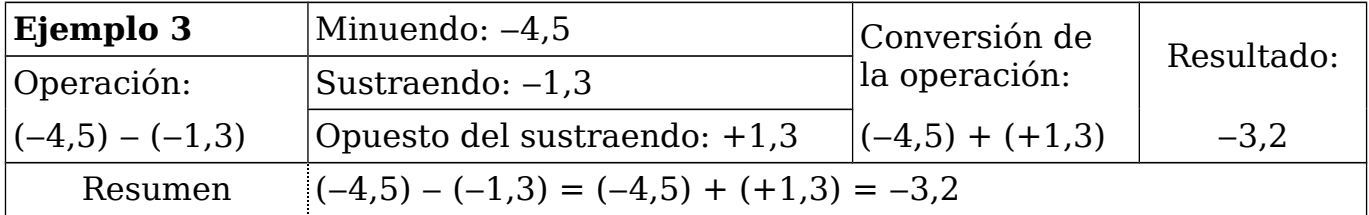

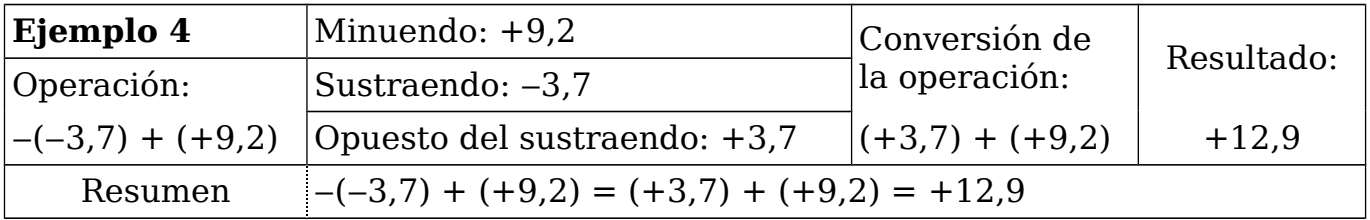

Observa en el último ejemplo que puede ocurrir que el sustraendo esté escrito antes del minuendo, pero que se distingue porque tiene delante el signo «menos».

## **Escritura simplificada**

Cuando no escribimos tantos signos ni paréntesis se ve que el único caso importante que hay que considerar es que el sustraendo sea negativo.

Los ejemplos anteriores, simplificados, quedan así:

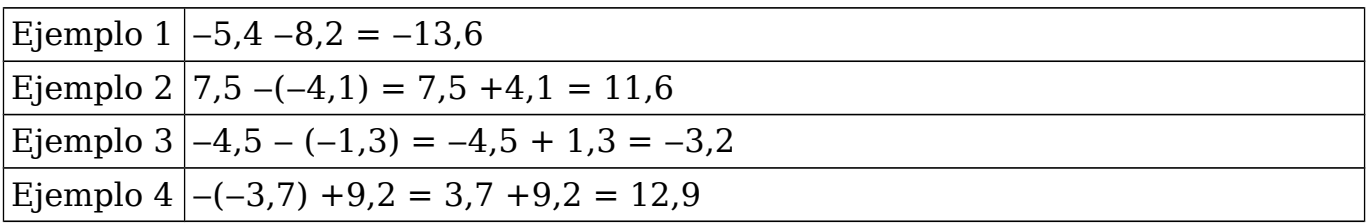

Es decir, que lo fundamental es saber que el opuesto de un número negativo es un número positivo del mismo valor absoluto:

$$
-(-3,7) = 3,7
$$